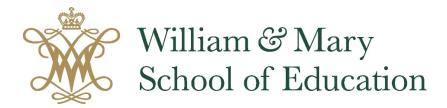

## Creating a Proposal in Curriculog

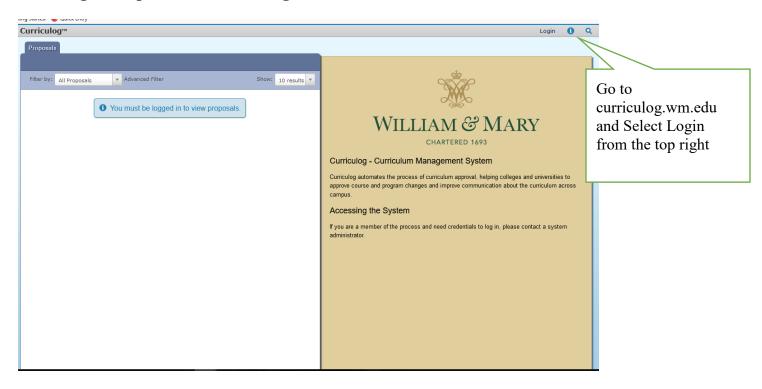

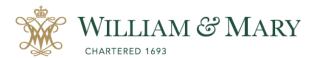

## Central Authentication Service You will log in with your CAS credentials Password: LOGIN

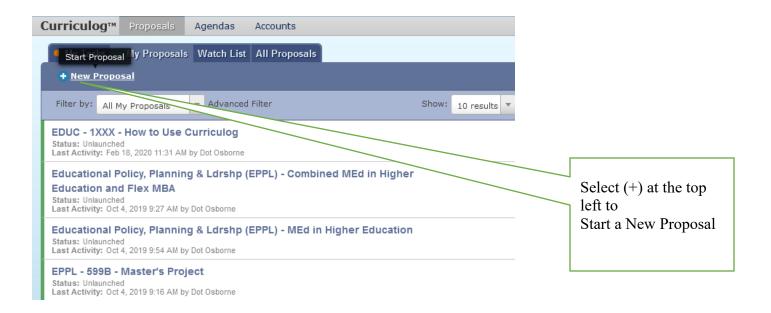

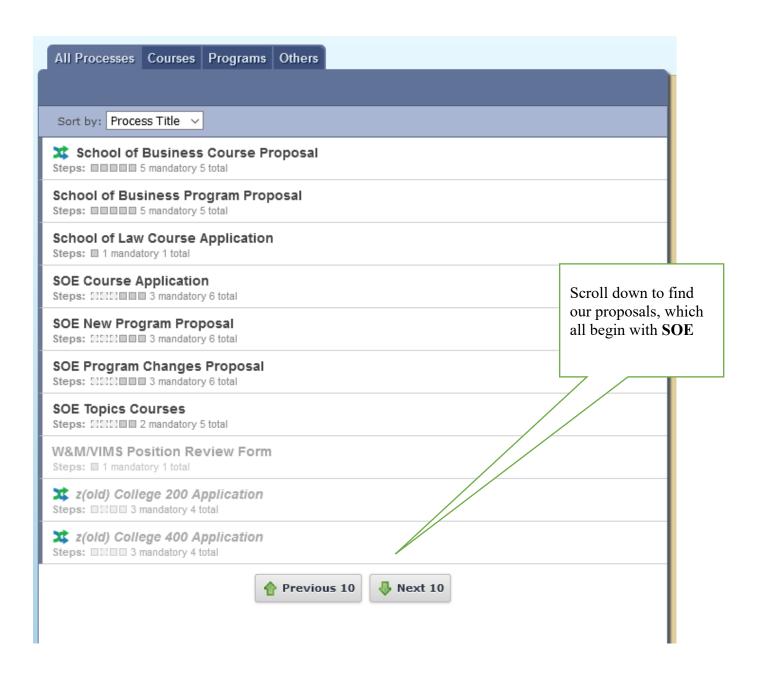

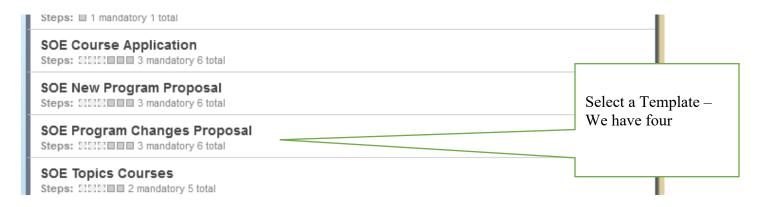

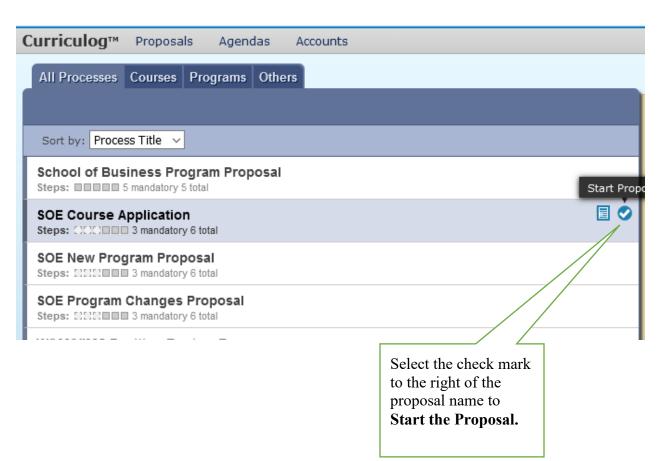

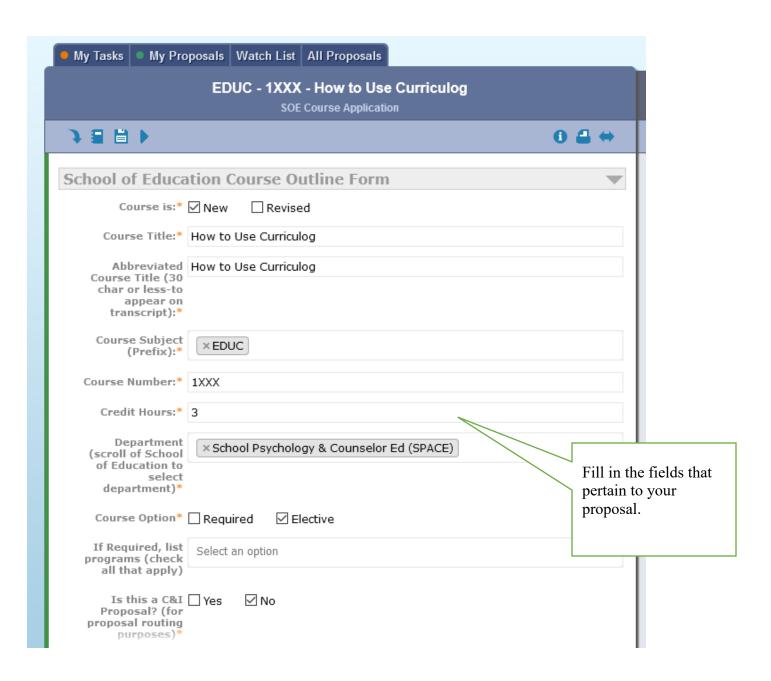

| Curriculog™                                                                                                    | Proposals | Agendas | Accounts |  |  |
|----------------------------------------------------------------------------------------------------|-----------|---------|----------|--|--|
| purposes)*                                                                                                    |           |         |          |  |  |
| Basic Course Information                                                                                                    |           |         |          |  |  |
| Course Levels ☑ UG ☐ Grad Ed ☐ Grad A&S ☐ Grad Bus ☐ Grad Law (check all that apply)* ☐ Grad VIMS                                                                                                    |           |         |          |  |  |
| Grading (check ☐ Standard Letter ☑ Pass/Fail one)*                                                                                                    |           |         |          |  |  |
| Schedule Type* Discussion Dissertation Independent Study/Research Internship Lab Lecture Practicum Seminar Thesis                                                                                                   |           |         |          |  |  |
| Instructional ☑ Face-to-Face  Mode* ☐ Fully Online ☐ Hybrid (if Hybrid, see below)                                                                                                    |           |         |          |  |  |
| If Hybrid, provide course code. Course code can be determined at <a href="https://wmsas.qualtrics.com/jfe/form/SV_82hzFCjkTc9D2w5?Q_JFE=qdg">https://wmsas.qualtrics.com/jfe/form/JSV_82hzFCjkTc9D2w5?Q_JFE=qdg</a> |           |         |          |  |  |
| Co-requi:                                                                                                    | site(s):  |         |          |  |  |
| Pre-requi                                                                                                    | site(s):  |         |          |  |  |
| Rationale for New Course or Course Revision                                                                                                    |           |         |          |  |  |
| Rationale:* Needed to teach folks how to use Curriculog                                                                                                    |           |         |          |  |  |

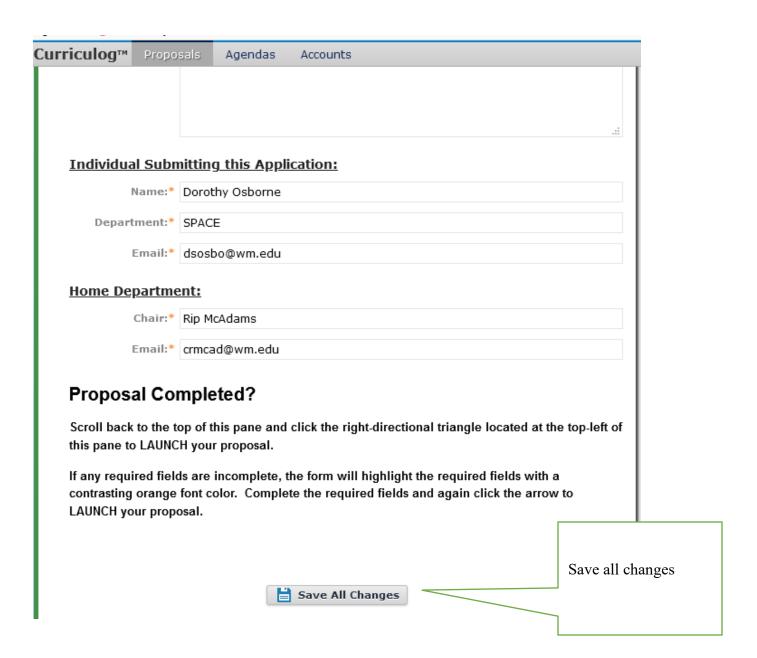

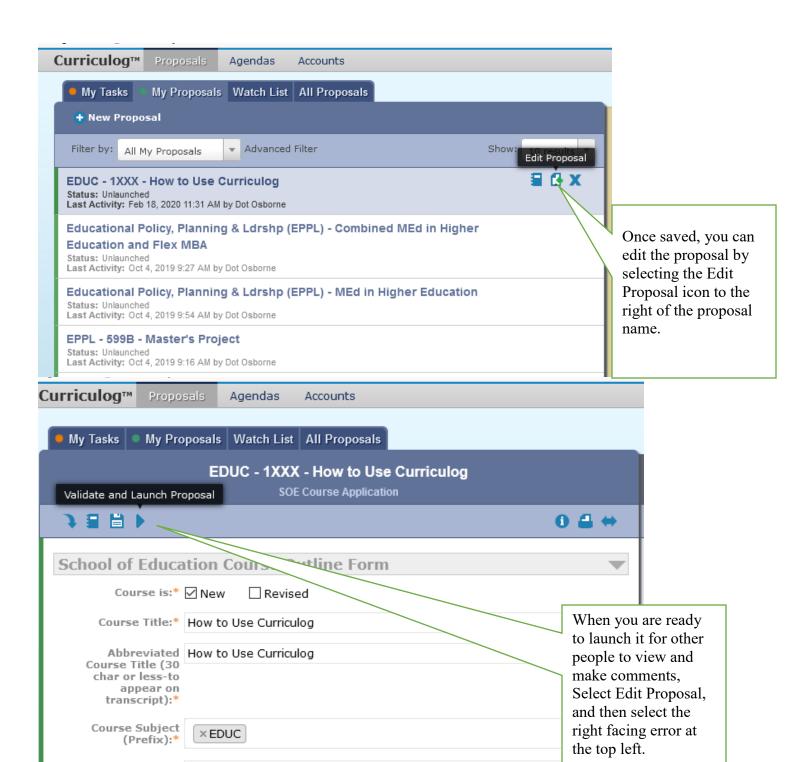

## To Make Comments on a Proposal

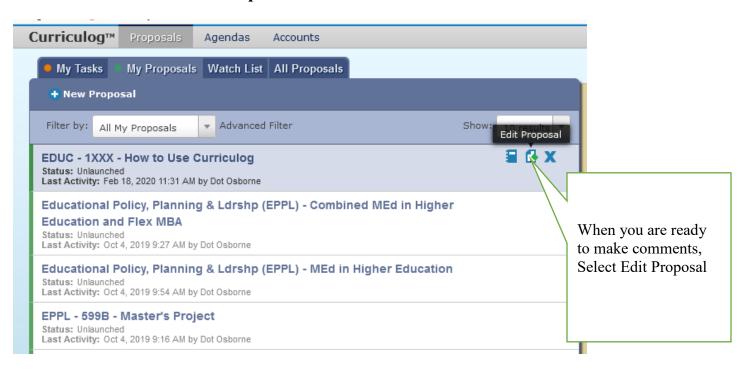

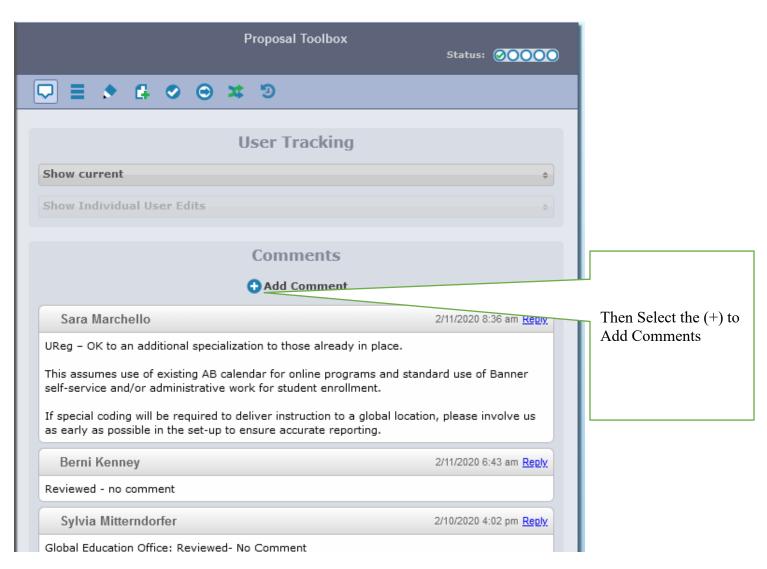